# ROCKSTAR GAMES PRESENTS FEDDEAD FEDERFTIN GAME OF THE YEAR EDITION

## PRECAUTIONS

• This disc contains software for the PlayStation®3 system. Never use this disc on any other system, as it could damage it. • This disc conforms to PlayStation®3 specifications for the PAL market only. It cannot be used on other specification versions of PlayStation®3 • Read the PlayStation®3 system Instruction Manual carefully to ensure correct usage. • When inserting this disc in the PlayStation®3 system always place it with the required playback side facing down. • When handling the disc, do not touch the surface. Hold it by the edge. • Keep the disc clean and free of scratches. Should the surface become dirty, wipe it gently with a soft dry cloth. • Do not leave the disc near heat sources or in direct sunlight or excessive moisture. • Do not use an irregularly shaped disc, a cracked or warped disc, or one that has been repaired with adhesives, as it could lead to malfunction.

## HEALTH WARNING

Always play in a well lit environment. Take regular breaks, 15 minutes every hour. Discontinue playing if you experience dizziness, nausea, fatigue or have a headache. Some individuals are sensitive to flashing or flickering lights or geometric shapes and patterns, may have an undetected epileptic condition and may experience epileptic seizures when watching television or playing videogames. Consult your doctor before playing videogames if you have an epileptic condition and immediately should you experience any of the following symptoms whilst playing: altered vision, muscle twitching, other involuntary movement, loss of awareness, confusion and/or convulsions.

## **3D HEALTH WARNING**

Some people may experience discomfort (such as eye strain, eye fatigue or nausea) while watching 3D video images or playing stereoscopic 3D games on 3D televisions. If you experience such discomfort you should immediately discontinue use of your television until the discomfort subsides.

Generally we recommend that you avoid prolonged use of your PlayStatione3 system and take T5 minute breaks during each hour of play. However, when playing stereoscopic 3D games or watching 3D video, the length and frequency of necessary breaks may vary from person to person – please take breaks that are long enough to allow any feelings of discomfort to subside. If symptoms persist, consult your doctor.

The vision of young children (especially those under six years old) is still under development. We recommend that you consult with your child's doctor or optometrist before allowing young children to watch 3D video images or play stereoscopic 3D games. Adults should supervise young children to ensure they follow the recommendations listed above.

## PIRACY

The unauthorised reproduction of all or any game part of this product and the unauthorised use of registered trademarks are likely to constitute a criminal offence. Piracy harms consumers as well as legitimate developers, publishers and retailers. If you suspect this game product is an unauthorised copy, or have any other information about pirate product, please call your local Customer Service number given at the back of this manual.

## SYSTEM SOFTWARE UPDATES

For details about how to perform System Software updates for the PlayStation⊛3 system, visit eu.playstation.com or refer to the PS3™ system's instruction manual.

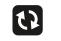

## PAN EUROPEAN GAMES INFORMATION (PEGI) AGE RATING SYSTEM

The PEGI age rating system protects minors from games unsuitable for their particular age group. PLEASE NOTE it is not a guide to gaming difficulty. For further information visit www.pegi.info.

Comprising three parts, PEGI allows parents and those purchasing games for children to make an informed choice appropriate to the age of the intended player. The first part is an age rating:

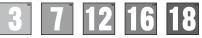

The second part of the rating may consist of one or more descriptors indicating the type of content in the game. Depending on the game, there may be a number of such descriptors. The age rating of the game reflects the intensity of this content. The descriptors are:

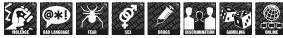

The third part is a label indicating the game can be played online. This label may be used only by online game providers who have committed to uphold standards which include the protection of minors in online gameplay:-

For further information visit www.pegionline.eu

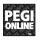

## PARENTAL CONTROL

This product has a preset Parental Control Level based on its content. You can set the Parental Control Level on the PlayStatione3 system to restrict the playback of a product with a Parental Control Level that is higher than the level set on the PS3<sup>TM</sup> system. For more information, please refer to the PS3<sup>TM</sup> system instruction manual.

This product is classified according to the PEGI rating system. The PEGI rating marks and content descriptors are displayed on the product package (except where, by law, another rating system applies). The relationship between the PEGI rating system and the Parental Control Level is as follows:

| PARENTAL CONTROL LEVEL | 9  | 7  | 5  | 3 | 2 |
|------------------------|----|----|----|---|---|
| PEGI RATING AGE GROUP  | 18 | 16 | 12 | 7 | 3 |

In rare cases, the Parental Control Level of this product may be higher than the age rating which applies in your country, because of differences in the age rating systems in the various countries in which this product is sold. You may need to reset the Parental Control Level on your PS3<sup>TM</sup> system to enable play.

## BLES-01294

FOR HOME USE ONLY: This software is licensed for play on authorised PlayStations3 systems only. A PlayStations3 systems only and the product or its underlying copyright and trademat wrokes is prohibided see understation comforms for full usage (rights). Library organizations 05/987-2015 Sony Computer Enterhainment Inc. exclusively licensed to Sony Computer Enterhainment Europe (SCEE, RESALE AND RENTA, LAB POHIBITED UNLESS EXPRESSIV AUTHORISED BY SCEE. PlayStationaeNetwork, PlayStationaeNetwork and PlayStationaeNetworks and available in all countries and languages (cu, us)systation.com/materestrum). Broadband Interest service required. Users are responsible for broadband access fees. Charges apply for some content. Users must be 7 years or older and users under 18 require parental consent. Network features may be withdraward are associable noted - see eu playstation.com/materestrums for details. Licensed for sale only in Europe. Ite Middle East, Arica, India and Oceania.

See back page of this manual for Customer Service Numbers.

## THE ROCKSTAR NEWSWIRE

Get the latest information, news and updates about all titles from Rockstar Games by visiting the Rockstar Newswire: rockstargames.com/newswire

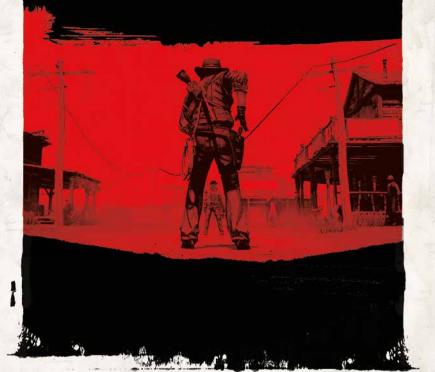

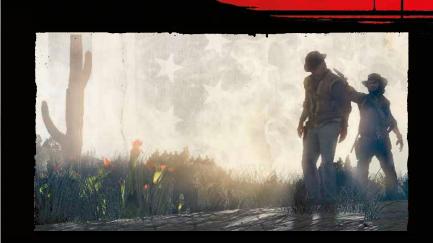

# **TABLE OF CONTENTS**

| SETTING UP02           |  |
|------------------------|--|
| STORY04                |  |
| HEADS UP DISPLAY06     |  |
| MULTIPLAYER08          |  |
| COMPETITIVE GAME MODES |  |
| CO-OP MODES12          |  |
| TRAVEL13               |  |

| JOURNAL AND OUTFITS    | 14 |
|------------------------|----|
| FAME AND HONOUR        | 15 |
| LAW ENFORCEMENT        | 16 |
| DEAD EYE / ECONOMY     | 17 |
| TREASURE MAPS / SAVING | 18 |
| LICENSE / WARRANTY     | 19 |
| TECHNICAL SUPPORT      | 22 |

## **SETTING UP**

Set up the PlayStation®3 system according to the instructions in its instruction manual. At start-up, the power indicator light will glow red to indicate that the PlayStation®3 system is in Standby Mode. Press the power button and the power indicator light will turn green.

Insert the Red Dead Redemption: Game of the Year Edition disc into the disc slot with the label side facing upwards. Select the ➡ icon from the XMB<sup>™</sup> Menu and press the S button to continue. Make sure there is enough free space on the Hard Disk Drive (HDD) before commencing play. Do not insert or remove peripherals once the power is turned on. Please refer to the PlayStation®3 system's instruction manual for further details about setting up and recharging a Wireless Controller.

PLEASE NOTE: the information in this manual was correct at the time of going to print, but some minor changes may have been made late in the product's development. All screenshots for this manual have been taken from the English version of this product.

NOTE: Please select your preferred language from the system settings menu before commencing play.

## an foot

TVIER BUSINESS

-----

| R2 button                          | Target / Zoom<br>Draw/Holster Weapon / Hold for Weapon Wheel<br>(While Aiming with L2) Fire Weapon / Punch / (With Weapon Holstered) Push<br>(Without Gun While Aiming with L2) Block / Enter/Exit Cover                                  |
|------------------------------------|----------------------------------------------------------------------------------------------------|
| Right Stick<br>L3 button           | Movement<br>Rotate Camera / ChangeTargets (Casual Mode)<br>Crouch<br>Look Behind / (While Aiming with L2)Trigger Dead Eye                                                                                                    |
| © button<br>⊗ button               | Mount Horse or Vehicle / Interact with Vehicle<br>Perform Greeting / Focus on Important Event / (With Weapon Drawn) Reload Weapon<br>(Hold) Run / (Tap) Sprint<br>Jump / Climb / (With L2 Button) Roll / (With L2 Button, in Melee) Dodge |
| †UP<br>→RIGHT<br>↓DOWN<br>←LEFT    | Whistle for Horse<br>Right Shoulder Aim<br>Zoom Out Mini-Map<br>Left Shoulder Aim                                                                                                    |
| SELECT button<br>START button<br>2 | Satchel<br>Pause Menu                                                                                                    |

## DUALSHOCK®3 WIRELESS CONTROLLER

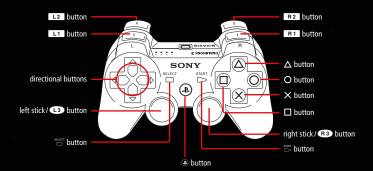

## **ON HORSE / VEHICLE**

|            | Draw Wapon / Target<br>(TAP) Draw / Holster / (HOLD) Weapon Wheel |
|------------|-------------------------------------------------------------------|
| D2 hutter  |                                                                   |
|            |                                                                   |
| R Ι buπon  | (TAP) Slow / (HOLD) Stop                                          |
| Left Stick |                                                                   |
|            |                                                                   |
|            |                                                                   |
| R3 button  | Look Behind / (While Aiming with L2) Trigger Dead Eye             |
| ♠ button   | Dismount                                                          |
|            | / Focus on Important Event / (With Weapon Drawn) Reload Weapon    |
|            | (HOLD)Trot / (TAP) Gallop / (Hold Near Companion) Match speed     |
|            | Jump / Hitch Horse / Rear                                         |
|            |                                                                   |

| • UP   | Whistle            |
|--------|--------------------|
| →RIGHT | Right Shoulder Ain |
| DOWN   | Zoom Out Mini-Mar  |
| ← LEFT | Left Shoulder Ain  |

| SELECT button                                                                                                    | Satchel    |
|----------------------------------------------------------------------------------------------------|------------|
| START button                                                                                                    | Pause Menu |
| · · · · · ·                                                                                                    | 03         |
| and the state by the state of the state of the state of the state of the state of the state of the state of the                                                                                                    | 111 June 6 |
| A CANADA AND A CANADA AND A CANADA A | S.C.       |

## The world of Red Dead Redemption has been beset by an apocalyptic plague. The dead have arisen and wander the Earth in search of fresh life to infect as great storms sweep across the land under a veil of darkness. Plants rot where they stand and packs of undead animals roam amongst the undead. Fearful stories are told of mysterious, almost mythical beasts at large in the wilderness.

## Experience a supernatural twist to the narrative arc of the original story from Red Dead Redemption. John Marston is alone in the world, to save his family this time he must find an antidote to the horrors that threaten the existence of humanity. Towns and settlements are under attack from hordes of undead, with small, isolated pockets of human survivors huddling together for protection. John must rescue survivors and try to turn the tide against the onslaught from beyond the grave if there is to be any hope. Ammunition is at an absolute premium. As the undead plague takes over the land, there is no more game to shoot and besides, every last bullet needs to be saved to fight the undead encroaching on the last bastions of human sanctuary.

RFN DEAN REDEMPTION

But what is the source of this hellish blanket of destruction and how can it be reversed? Rumours abound among the cowering survivors, and John must choose who to believe. Trapped in a living nightmare, John must travel far and wide in search of an answer.

# RED DEAD Redemption

## JOHN MARSTON WAS A FORMER GANG MEMBER WHO REAPPRAISED HIS LIFE

and resolved to put his past behind him to settle down with his young family. As Marston changed, so did the landscape. The federal government set its sights on bringing their law to the whole country by any means necessary. When ruthless government agents kidnap John's wife and child, and threaten to kill them unless he brings his former gang to justice, John is left with no choice... To save his family, he must pick up his guns once more and hunt down the men he used to run with.

## HEADS UP DISPLAY HUD

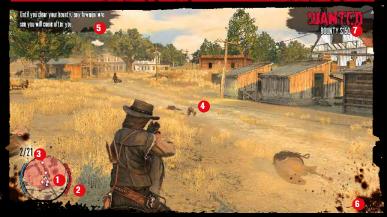

## MINI MAP

Shows your current position and important icons indicating mission objectives, characters and important events.

## 2 DEAD EYE METER

This red meter shows the amount of Dead Eye you have. Dead Eye slows down time making it easier to hit your target. Using Dead Eye will slowly empty your Dead Eye Meter. The meter will regenerate over time. Killing enemies will fill it faster.

## 3 AMMO

Displays the amount of ammunition you possess.

## **4** TARGET RETICULE

Indicates where your shots will be fired.

## HELP MESSAGES

Help messages will pop up periodically with descriptions of your objectives and advice.

## 6 HEALTH

Your health is represented with a darkening red screen. The darker the screen, the closer you are to death. Avoid damage to allow your health to regenerate.

## **7** WANTED INDICATOR

Displays the nature of your crime and the price on your head.

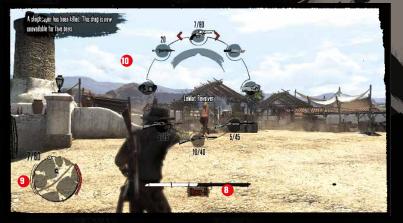

## 8 FAME, HONOUR AND MONEY INDICATORS

These meters will appear when you have performed actions that change your level of fame, honour or money.

## 9 HORSE STAMINA METER

This blue meter shows your horse's stamina. You can tap to spur your horse to make it run faster. Over spurring your horse when its stamina is low will slow the horse down and eventually lead to you getting bucked off. You can also hold to make your horse automatically match the speed of your companions on horseback. The stamina bar will turn green when your horse is following.

## **10 WEAPON WHEEL**

Bring up the weapon wheel by holding L1. Navigate to the weapon you want to wield by using RIGHT STICK. Change weapons within each class by tapping right or left on the Directional Buttons. Release L1 to change to the new weapon.

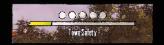

## TOWN SAFETY METER (UNDEAD NIGHTMARE ONLY)

Tracks how many survivors you have saved and how many undead you have killed before an undead infected town can be considered saved.

# **MIGHTERMAYER**

## **GETTING STARTED**

Before getting into Multiplayer for Red Dead Redemption, you must first sign into your PlayStation®Network Account. You can enter Online Multiplayer two ways. Selecting Multiplayer from the main Red Dead Redemption Title Screen will take you into a Public Free Roam Session. You may also select Multiplayer from the Single Player Pause Menu, where you'll have the option to join a Public or Private Session. Players are also able to band together and form posses of up to 8 players.

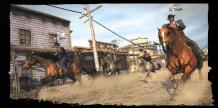

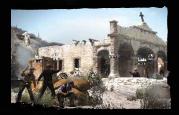

## FREE ROAM

Free Roam is the entry point into multiplayer where you are free to go nearly anywhere with up to 15 other players. This is also where you can pick your unique character in the **Outfitter**. You'll use this character in both Free Roam and some Competitive modes. Players are also able to band together and form posses of up to 8 players. You can choose people to enter your posse by hitting SELECT and separately inviting each of the players. If you receive a posse invite, tap SELECT and accept the invitation. If you're far away from the leader, you'll be given the option to warp to the posse leader. Posse members share a common player colour on the mini map and will stay together in any gang matches unless teams are unbalanced. You can chat with anyone in your posse or other players who are near your location. Hold up on the Directional Buttons to make an announcement to everyone in your Free Roam Session. Quickly travel in Free Roam by visiting one of the Transport locations found in every major town.

## INITIATING COMPETITIVE MODES FROM FREE ROAM

When in Free Roam, you will come across gateway markers in towns that will automatically launch Competitive modes in that area. These will send an invite to every player in the session that they can opt into if they choose. You are also free to choose game playlists and invite other players to compete by pressing SELECT and selecting the game you would like to start.

## LEVELLING UP

Everything you do in Multiplayer will earn you Experience Points (XP). This is a score that will lead to you levelling up and unlocking new weapons, new playable characters to choose from, better mounts and more advanced and hardcore versions of the standard multiplayer games.

## GANG HIDEOUTS

When playing in Free Roam you will come across gang hideouts throughout the world. These are dangerous areas where you will have a task to complete while battling outlaw gang members. Successfully completing the challenges in these areas will lead to an increase in your XP.

## HUNTING GROUNDS

Scattered throughout Free Roam are Hunting Grounds, where dangerous animals like bears and cougars will attack you and your posse in waves. After completing these areas, you will be rewarded with additional XP.

## **MULTIPLAYER CHALLENGES**

As you level up in Multiplayer, new Multiplayer Challenges will open up. You can read about each of them in the Journal, found within the Pause Menu. Completing the first level of a Multiplayer Challenge will open up additional levels and with each level completed, you'll be rewarded with XP.

## LAND GRAB

In many towns you will see a Land Grab post. Once you launch it, a countdown appears and a radius shows up on the map showing your territory. If you leave the radius, another player kills you or another player sneaks in and activates the post, then you lose your claim to the land. If the player that killed you was in the radius too, they become the new owner of the claim. If the person that killed you is outside of the defence radius, the claim is "dropped" and up for grabs to anyone. Claim holders who kill others are rewarded an attacker XP bonus. The same bonus will be added to the pot. When time is up the pot is divided between all players based on the amount of time they held the claim

When posses are involved, they are working together to protect the claim. Each Land Grab has a cool down of 3 minutes before it can be launched again. A minimum of 3 people must be in a session to start Land Grab and it is only available in Normal and Hardcore Free Roam modes. AT ANY TIME YOU CAN TAKE PART IN VARIOUS COMPETITIVE MODES EITHER IN A FREE-FOR-ALL MODE WITH EVERY MAN FIGHTING FOR HIMSELF OR AS PART OF A GANG WHERE YOU ARE COMPETING AGAINST A RIVAL GANG OF PLAYERS.

## SHOOTOUT

The objective in a shootout is to kill as many other players as possible. The winning player is the one who reaches the score limit first or who has the highest score at the end of the time limit. There are both Free- For-All and Gang based versions of this mode.

## CAPTURE THE BAG

There are three modes in Capture the Bag: Gold Rush, where the world is populated with a number of bags and chests and the objective is for each player to capture as many bags as possible, **Hold Your Own**, where each team has a bag which they have to guard from being stolen by the other team, and **Grab The Bag**, where both teams go after one bag. Bags that are dropped may be picked up by other players. Players are capable of carrying two bags at one time, but carrying two bags will slow you down. A player or team wins by having the highest score at the end of the time limit, or by reaching a score limit before time runs out.

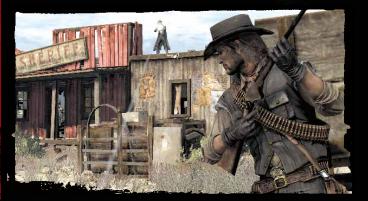

## PLAYLISTS

At any time, you are free to press SELECT and select from a number of different multiplayer playlists. New playlists will unlock as you level up.

## STRONGHOLD

Stronghold for up to 16 players in two teams of 8. Each team takes turns to attack or defend strategic points on the map with numerous objectives that must be completed. The team that completes the most objectives at the end of the time limit will be victorious. Please note that there are a limited amount of lives for the attacking team in Stronghold that are shared across team members.

## HORSE RACES

Compete in competitive horse races with up to 7 other players. Players are allowed to engage in mounted combat to fight for victory in a number of cupstyle tournaments.

## GAMBLING

Up to 6 players can compete in multiplayer versions of Poker and Liar's Dice. You will be given a certain daily allowance that you can use as a stake in gambling mini games.

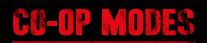

## CO-OP

12

The Co-Op modes allow 2-4 players to battle through unique and multifaceted scenarios and objectives. When you are waiting in the lobby before a Co-Op match begins, you are free to walk up to the numerous dummies and select a weapon load-out. These reflect the range of weaponry you will have at your disposal while playing through the mission and assign you an appropriate title.

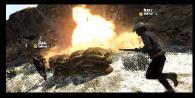

## **UNDEAD OVERRUN**

Undead Overrun is a Co-Op Style mode where wave after wave of undead hordes threaten to overwhelm you and your band of survivors. Like the Co-Op mode, 2-4 players can gear up with a variety of different load outs before each Graveyard-focused match. During each wave, a time is allotted and a set number of undead appear. Eliminate all of the undead to move onto the next wave. During each wave a coffin will appear somewhere on the map; opening it will replenish ammo for your team and provide some extra time. Every three waves a weapon crate will appear to provide a new weapon or ammo. When a teammate is downed, you can revive them. All downed teammates will rejoin the fight once the current wave is complete. Fight your way until the undead hordes eventually overtake you and your team.

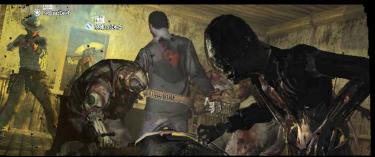

THERE'S A MASSIVE WORLD WAITING TO BE EXPLORED AND A NUMBER OF DIFFERENT WAYS TO GET AROUND:

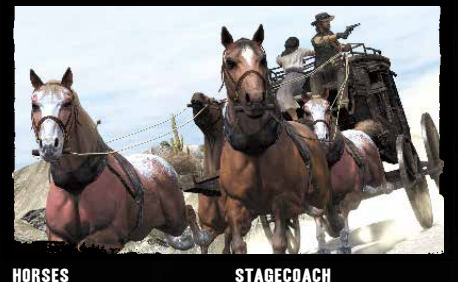

## HORSES

You will encounter many different breeds of horse in the world, each with its own unique look and speed. Spending time with your horse will make him trust you, and increases his stamina bar. You can whistle for your horse at any time. You can also steal them from others or catch and break wild horses.

## and climb in. TRAINS

Head to the nearest train station to ride the railroad between major towns.

There are usually

stagecoaches loading and

unloading passengers

near the freight and

train stations in each town. For a modest fare,

stagecoaches can give

you a ride to various

locations in the world. Approach the stagecoach

or whistle for it to stop

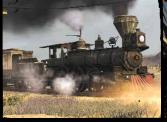

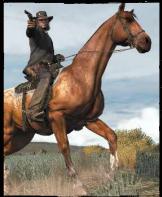

1R

**JOURNAN** 

## MISSION

The Mission section keeps track of all on-screen information that has been presented so you can go back and check anything you may have missed or forgotten.

AS YOU EXPLORE ENTRIES WILL BE MADE

**AUTOMATICALLY INTO THE JOURNAL SO** 

THAT YOU CAN TRACK THE PROGRESS OF

CHALLENGES AND OBJECTIVES.

## STRANGERS

Helping out people in trouble can earn you extra money and increase your honour and fame. You will encounter characters marked with a '?' on the map, who will give

## you objectives and missions to undertake. These tasks can be started, continued and completed at any time. This journal section will track each of the objectives given by the strangers you meet.

## CHALLENGES

You can take part in various challenges while exploring the world. Shooting animals will contribute to completion of various Sharpshooter and Hunting Challenges. Picking herbs will contribute to the completion of Survivalist Challenges. This section of the journal tracks the progress of all your in-game challenges and describes what is needed to progress to the next challenge level.

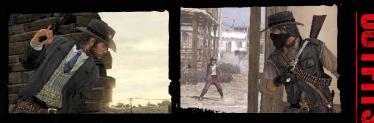

## THERE ARE A NUMBER OF DIFFERENT OUTFITS AVAILABLE, Some with their own unique benefit.

To acquire a new outfit, you must complete a set of challenges. Once any one of the challenges has been completed, a list showing the full set will appear in your journal. Each of the listed challenges must then be completed to gain the various scraps needed to make up the outfit.

# FAME AND HONOUR

## HOW PEOPLE INTERACT WITH YOU WILL BE LARGELY AFFECTED BY THE CHOICES YOU MAKE.

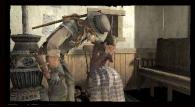

## FAME

Fame is gained by killing people, doing jobs, completing challenges, finishing tasks, helping strangers, and winning duels and games. With fame comes great rewards: the cost of bribes comes down and lawmen may start to turn a blind eye to transgressions but people are more likely to ask you for help.

HONEST JOE

ROAD AGEN

DESPERADO

DRIFTER

AS YOUR FAME AND HONOUR LEVELS CHANGE, YOU'LL RECEIVE NEW TITLES WITH CORRESPONDING IN-GAME BENEFITS.

| - |
|---|
|   |
|   |

## HONOUR

You will often be presented with a choice of actions and the decision you make will affect your honour, either positively or negatively. High honour will award you with discounts in stores, more pay for jobs and witnesses turning a blind eye to your criminal behaviour.

|               | a anne benerrio. |
|---------------|------------------|
| HONOUR TITLES | FAME TITLES      |
| HERO          | LEGEND           |
| PEACEMAKER    | GUNSI INGER      |

## LAW Forcement

Stop eyewitnesses from reporting your

crime to the nearest lawman by bribing

MOST TOWNS AND SETTLEMENTS HAVE SOME FORM OF LAWMEN, BE IT A SHERIFF, A MARSHAL, THE POLICE OR THE ARMY: IF YOU'RE CAUGHT COMMITTING A CRIME, YOU WILL BE PUNISHED.

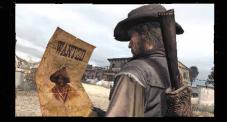

## WANTED LEVEL AND THE BOUNTY ON YOUR HEAD

If a crime you committed is reported to the law, you will get a Wanted Level and a Bounty on your head. The higher these are, the more lawmen will join the pursuit. You will remain Wanted as long as lawmen or civilians can see you. You can lose your Wanted Level by breaking their line of sight and hiding from the law. Even if you manage to evade the law posses, deadly bounty hunters will come after you. You can pay off your bounty with cash at one of the local Telegraph offices or clear your name with pardon letters, which are found throughout the world.

## BOUNTY HUNTING

**EYEWITNESSES** 

them or killing them.

You can help local law enforcement by capturing wanted criminals. Wanted Posters are put up at prominent locations in each town, like railway stations, sheriff offices and police buildings. Take down the poster to begin a Bounty Hunter Mission. Criminals can be taken in dead or alive.

# WEAPONS

THERE ARE A NUMBER OF DIFFERENT WEAPONS TO CHOOSE FROM INCLUDING PISTOLS, RIFLES, SHOTGUNS, SNIPER RIFLES, REVOLVERS, FIRE BOTTLES, THROWING KNIVES, A LASSO AND MORE. YOU ARE ABLE TO USE ONE WEAPON AT A TIME.

# ECONOMY

YOU'LL NEED PLENTY OF MONEY TO TRACK DOWN YOUR FORMER GANG MATES. YOU'LL FIND MANY WAYS TO MAKE MONEY ON YOUR TRAVELS: EARN IT, WIN IT, OR STEAL IT.

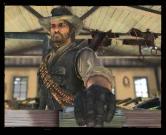

## DEAD EYE ALLOWS YOU TO EXPERIENCE THE LIGHTNING REFLEXES OF A GUNSLINGER.

There are three levels of Dead Eye. The first type is available early in the game and allows you to shoot at will through the reticule while time is slowed down. The second type allows you to paint targets automatically by moving the reticule over enemies. The final and most advanced type of Dead Eye allows you to manually paint your own targets on specific body parts by pressing R1 while in Dead Eye mode. You will get larger amounts of Dead Eye filled in the meter by achieving head shots and spectacular kills.

## GAMBLING

Constant of

There are a number of gambling activities found in towns and settlements including Poker, Blackjack, Five-Finger Fillet, Horseshoes and more. Take part in any of these to win, or lose, money.

## SHOPS

Various shops can be found throughout the world. Gunsmiths sell the latest weaponry and ammunition, Doctors sell remedies with a range of health benefits, and Merchants sell many other useful items to help you along the way but if you're strapped for cash, you can sell these items as well.

## JOBS

There are various jobs you can take to earn some cash like working as a Nightwatch or Horsebreaking. **17** 

Treasure maps highlight terrain features that hint to the location of undiscovered treasure. Explore the world to find landmarks that match the treasure map, and search the area for signs of a buried chest. One treasure leads to another on the Treasure Hunter's Challenge.

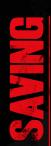

## AUTOSAVE FUNCTIONALITY

Red Dead Redemption has an autosave function that is enabled by default. The game will then automatically save your progress after you complete a mission or any significant task while you are playing through the game.

## SAVING IN TOWNS

You can save your game by going to sleep at any of the purchased, rented or provided safehouses. Saving the game will advance time 6 hours. You can also pick up extra ammunition or change your outfit in your room. If you get separated from your horse, he will be waiting for you at the hitching post outside your house.

## SAVING IN THE WILDERNESS

You can save your game from anywhere in the wilderness. Choose the Camp item from your satchel to set up camp and save. In addition to saving, camps provide you with additional ammunition. They also allow you to change into any outfits you have unlocked and quickly travel to any town you have previously visited.

You will start the game with a basic campsite that you can set up on any flat piece of ground in the wilderness outside of a town. You can also purchase an improved campsite that will give you a larger ammunition boost.

For complete game credits, visit rockstargames.com/reddeadredemption/credits

## LICENSE / WARRANTY

### LIMITED SOFTWARE WARRANTY AND LICENSE AGREEMENT

This limited software warranty and license agreement (this "Agreement") may be periodically updated and the current version will be posted at www.rockstargames.com/eula (the "Website"). Your continued use of the Software after a revised Agreement has been posted constitutes your acceptance of its terms.

THE "SOFTWARE" INCLUDES ALL SOFTWARE INCLUDED WITH THIS AGREEMENT, THE ACCOMPANYING MANUAL(S), PACKAGING, AND OTHER WRITTEN FILES, ELECTRONIC OR ON-LINE MATERIALS OR DOCUMENTATION, AND ANY AND ALL COPIES OF SUCH SOFTWARE AND ITS MATERIALS

THE SOFTWARE IS LICENSED, NOT SOLD. BY OPENING, DOWNLOADING, INSTALLING, COPYING, OR OTHERWISE USING THE SOFTWARE, AND ANY OTHER MATERIALS INCLUDED WITH THE SOFTWARE, YOU AGREE TO BE BOUND BY THE TERMS OF THIS AGREEMENT WITH THE UNITED STATES COMPANY TAKE-TWO INTERACTIVE SOFTWARE, INC. ("LICENSOR"), AS WELL AS THE PRIVACY POLICY LOCATED AT www. rockstargames.com/privacy AND TERMS OF SERVICE LOCATED AT www. rockstargames.com/legal.

PLEASE READ THIS AGREEMENT CAREFULLY, IF YOU DO NOT AGREE TO ALL THE TERMS OF THIS AGREEMENT, YOU ARE NOT PERMITTED TO OPEN, DOWNLOAD, INSTALL, COPY, OR USE THE SOFTWARE. LICENSE

Subject to this Agreement and its terms and conditions, Licensor hereby grants you a nonexclusive, non-transferable, limited, and revocable right and license to use one copy of the Software for your personal, noncommercial use for gameplay on a single Game Platform (e.g. computer, mobile device, or gaming console) unless otherwise expressly specified in the Software documentation. Your license rights are subject to your compliance with this Agreement. The term of your license under this Agreement shall commence on the date that you install or otherwise use the Software and ends on the earlier date of either your disposal of the Software or the termination of this Agreement (see below).

The Software is licensed, not sold, to you, and you hereby acknowledge that no title or ownership in the Software is being transferred or assigned and this Agreement should not be construed as a sale of any rights in the Software. Licensor retains all right, title, and interest to the Software, including, but not limited to, all copyrights, trademarks, trade secrets, trade names, proprietary rights, patents, titles, computer codes, audiovisual effects, themes, characters, character names, stories, dialog, settings, artwork, sounds effects, musical works, and moral rights. The Software is protected by U.S. copyright and trademark law and applicable laws and treaties throughout the world. The Software may not be copied, reproduced, or distributed in any manner or medium, in whole or in part, without prior written consent from Licensor. Any persons copying, reproducing, or distributing all or any portion of the Software in any manner or medium, will be willfully violating the copyright laws and may be subject to civil and criminal penalties in the U.S. or their local country. Be advised that U.S. copyright violations are subject to statutory penalties of up to \$150,000 per violation. The Software contains certain licensed materials and Licensor's licensors may also protect their rights in the event of any violation of this Agreement. All rights not expressly granted under this Agreement are reserved by Licensor and, as applicable, its licensors. LICENSE CONDITIONS

You agree not to:

commercially exploit the Software;

distribute, lease, license, sell, rent, convert into convertible currency, or otherwise transfer or assign the Software, or any copies of the Software, including but not limited to Virtual Goods or Virtual Currency (defined below) without the express prior written consent of Licensor or as expressly set forth in this Agreement;

make a copy of the Software or any part thereof (other than as set forth herein):

make a copy of the Software available on a network for use or download by multiple users

except as otherwise specifically provided by the Software or this Agreement, use or install the Software (or permit others to do same) on a network, for on-line use, or on more than one computer or gaming unit at the same time:

copy the Software onto a hard drive or other storage device in order to bypass the requirement to run the Software from the included CD-ROM or DVD-ROM (this prohibition does not apply to copies in whole or in part that may be made by the Software itself during installation in order to run more efficiently);

use or copy the Software at a computer gaming center or any other location-based site; provided, that Licensor may offer you a separate license agreement to make the Software available for commercial use: reverse engineer, decompile, disassemble, display, perform, prepare derivative works based on, or otherwise modify the Software, in whole or in part

remove or modify any proprietary notices, marks, or labels contained on or within the Software;

restrict or inhibit any other user from using and enjoying any online features of the Software:

cheat or utilize any unauthorized robot, spider, or other program in connection with any online features of the Software:

violate any terms, policies, licenses, or code of conduct for any online features of the Software; or

transport, export, or re-export (directly or indirectly) into any country forbidden to receive the Software by any U.S. export laws or regulations or U.S. economic sanctions or otherwise violate any laws or regulations, or the laws of the country in which the Software was obtained, which may be amended from time to time.

ACCESSTO SPECIAL FEATURES AND/OR SERVICES, INCLUDING DIGITAL COPIES: Software download, redemption of a unique serial code, registration of the Software, membership in a third-party service and/or membership in a Licensor service (including acceptance of related terms and policies) may be required to activate the Software, access digital copies of the Software, or access certain un-lockable, downloadable, online, or other special content, services, and/or functions (collectively, "Special Features"). Access to Special Features is limited to a single User Account (as defined below) per serial code and access to Special Features cannot be transferred, sold, leased, licensed, rented, converted into convertible virtual currency, or re-registered by another user unless otherwise expressly specified. The provisions of this paragraph supersede any other term in this Agreement

TRANSFER OF PRE-RECORDED COPY LICENSE: You may transfer the entire physical copy of pre-recorded Software and accompanying documentation on a permanent basis to another person as long as you retain no copies (including archival or backup copies) of the Software accompanying documentation, or any portion or component of the Software or accompanying documentation, and the recipient agrees to the terms of this Agreement. Transfer of the pre-recorded copy license may require you to take specific steps, as set forth in the Software documentation. You may not transfer, sell, lease, license, rent, or convert into convertible virtual currency any Virtual Currency or Virtual Goods except as expressly set forth in this Agreement or with Licensor's prior written consent. Special Features, including content otherwise unavailable without a single-use serial code, are not transferrable to another person under any circumstances, and Special Features may cease functioning if the original installation copy of the Software is deleted or the pre-recorded copy is unavailable to the user. The Software is intended for private use only. NOTWITHSTANDING THE FOREGOING, YOU MAY NOT TRANSFER ANY PRE-RELEASE COPIES OF THE SOFTWARE.

TECHNICAL PROTECTIONS: The Software may include measures to control access to the Software, control access to certain features or content, prevent unauthorized copies, or otherwise attempt to prevent anyone from exceeding the limited rights and licenses granted under this Agreement. Such measures may include incorporating license management, product activation, and other security technology in the Software and monitoring usage, including, but not limited to, time, date, access, or other controls, counters, serial numbers, and/or other security devices designed to prevent the unauthorized access, use, and copying of the Software, or any portions or components thereof, including any violations of this Agreement. Licensor reserves the right to monitor use of the Software at any time. You may not interfere with such access control measures or attempt to disable or circumvent such security features, and if you do, the Software may not function properly. If the Software permits access to Special Features, only one copy of the Software may access those Special Features at one time. Additional terms and registration may be required to access online services and to download Software updates and patches. Only Software subject to a valid license can be used to access online services, including downloading updates and patches. Except as otherwise prohibited by applicable law, Licensor may limit, suspend, or terminate the license granted hereunder and access to the Software, including, but not limited to, any related services and products, at any time without notice for any reason whatsoever

USER CREATED CONTENT: The Software may allow you to create content, including, but not limited to, a gameplay map, scenario, screenshot, car design, item, or video of your game play. In exchange for use of the Software, and to the extent that your contributions through use of the Software give rise to any copyright interest, you hereby grant Licensor an exclusive, perpetual, irrevocable, fully transferable, and sub-licensable worldwide right and license to use your contributions in any way and for any purpose in connection with the Software and related goods and services, including, but not limited to, the rights to reproduce, copy, adapt, modify, perform, display, publish, broadcast, transmit, or otherwise communicate to the public by any means whether now known or unknown and distribute your contributions without any further notice or compensation to you of any kind for the whole duration of protection granted to intellectual property rights by applicable laws and international conventions. You hereby waive and agree never to assert any moral rights of paternity, publication, reputation, or attribution with respect to Licensor's and other players' use and enjoyment of such assets in connection with the Software and related goods and services under applicable law. This license grant to Licensor, and terms above regarding any applicable moral rights, will survive any termination of this Agreement.

INTERNET CONNECTION: The Software may require an internet connection to access internet-based features, authenticate the Software. or perform other functions.

USER ACCOUNTS: In order to use the Software or a software feature, or for certain features of the Software to operate properly, you may be required to have and maintain a valid and active user account with an online service, such as a third-party gaming platform or social network account ("Third-Party Account"), or an account with Licensor or a Licensor affiliate. as set forth in the Software documentation. If you do not maintain such accounts, then certain features of the Software may not operate or may cease to function properly, either in whole or in part. The Software may also require you to create a Software-specific user account with Licensor or a Licensor affiliate ("User Account") in order to access the Software and its functionality and features. Your User Account log-in may be associated with a Third-Party Account. You are responsible for all use and the security of your User Accounts and any Third-Party Accounts that you use to access and use the Software.

### VIRTUAL CURRENCY AND VIRTUAL GOODS

If the Software allows you to purchase and/or earn though play a license to use Virtual Currency and Virtual Goods, the following additional terms and conditions apply.

VIRTUAL CURRENCY & VIRTUAL GOODS: The Software may enable users to (i) use fictional virtual currency as a medium of exchange exclusively within the Software ("Virtual Currency" or "VC") and (ii) gain access to (and certain limited rights to use) virtual goods within the Software ("Virtual Goods" or "VG"). Regardless of the terminology used, VC and VG represent a limited license right governed by this Agreement. Subject to the terms of and compliance with this Agreement, Licensor hereby grants you the nonexclusive, non-transferable, non-sublicensable, limited right and license to use VC and VG obtained by you for your personal non-commercial gameplay exclusively within the Software. Except as otherwise prohibited by applicable law, VC and VG obtained by you are licensed to you, and you hereby acknowledge that no title or ownership in or to VC and VG is being transferred or assigned hereunder. This Agreement should not be construed as a sale of any rights in VC and VG.

VC and VG do not have an equivalent value in real currency and do not act as a substitute for real currency. You acknowledge and agree that Licensor may revise or take action that impacts the perceived value of or purchase price for any VC and/or VG at any time except as prohibited by applicable law. VC and VG do not incur fees for non-use; provided, however, that the license granted hereunder to VC and VG will terminate in accordance with the terms and conditions of this Agreement and the Software documentation, when Licensor ceases providing the Software, or this Agreement is otherwise terminated. Licensor, in its sole discretion, reserves the right to charge fees for the right to access or use VC or VG and/ or may distribute VC or VG with or without charge.

EARNING & PURCHASING VIRTUAL CURRENCY AND VIRTUAL GOODS You may have the ability to purchase VC or to earn VC from Licensor for the completion of certain activities or accomplishments in the Software. For example, Licensor may provide VC or VG upon the completion of an in-game activity, such as attaining a new level, completing a task, or creating user content. Once obtained, VC and/or VG will be credited to your User Account. You may purchase VC and VG only within the Software, or through a platform, participating third-party online store, application store, or other store authorized by Licensor (all referred to herein as "Software Store"). Purchase and use of in-game items or currency through a Software Store are subject to the Software Store's governing documents, including but not limited to, the Terms of Service and User Agreement. This online service has been sublicensed to you by the Software Store. Licensor may offer discounts or promotions on the purchase of VC, and such discounts and promotions may be modified or discontinued by Licensor at any time without notice to you. Upon completing an authorized purchase of VC from an Application Store, the amount of purchased VC will be credited to your User Account. The Licensor shall establish a maximum amount you may spend to purchase VC per transaction and/or per day, which may vary depending on the associated Software. Licensor, in its sole discretion, may impose additional limits on the amount of VC you may purchase or use, how you may use VC, and the maximum balance of VC that may be credited to your User Account You are solely responsible for all VC purchases made through your User Account regardless of whether or not authorized by you

BALANCE CALCULATION: You can access and view your available VC and VG in your User Account when logged into your User Account. Licensor reserves the right, in its sole discretion, to make all calculations regarding the available VC and VG in your User Account. Licensor further reserves the right, in its sole discretion, to determine the amount of and manner in which VC is credited and debited from your User Account in connection with your purchase of VG or for other purposes. While Licensor strives to make all such calculations on a consistent and reasonable basis, you hereby acknowledge and agree that Licensor's determination of the available VC and VG in your User Account is final, unless you can provide documentation to Licensor that such calculation was or is intentionally

USING VIRTUAL CURRENCY AND VIRTUAL GOODS: All purchased ingame Virtual Currency and/or Virtual Goods may be consumed or lost by players in the course of gameplay according to the game's rules applicable to currency and goods, which may vary depending on the associated Software. VC and VG may only be used within the Software, and Licensor, in its sole discretion, may limit use of VC and/or VG to a single game. The authorized uses and purposes of VC and VG may change at any time. Your available VC and/or VG as shown in your User Account will be reduced each time you use VC and/or VG within the Software. The use of any VC and/ or VG constitutes a demand against and withdrawal from your available VC and/or VG in your User Account. You must have sufficient available VC and/or VG in your User Account in order to complete a transaction within the Software. VC and/or VG in your User Account may be reduced without notice upon the occurrence of certain events related to your use of the Software: For example, you may lose VC or VG upon the loss of a game or the death of your character You are responsible for all uses of VC and/or VG made through your User Account, regardless of whether or not authorized by you. You must notify Licensor immediately upon discovering the unauthorized use of any VC and/or VG made through your User Account by submitting a support request at www.rockstargames.com/support.

NON-REDEEMABLE: VC and VG may only be redeemed for in-game goods and services. You may not sell, lease, license, or rent VC or VG, convert them into convertible VC. VC and VG may only be redeemed for in-game. goods or services and are not redeemable for any sum of money or monetary value or other goods from Licensor or any other person or entity at any time, except as expressly provided herein or otherwise required by applicable law, VC and VG have no cash value, and neither Licensor nor any other person or entity has any obligation to exchange your VC or VG for anything of value, including, but not limited to, real currency,

NO REFUND: All purchases of VC and VG are final and under no circumstances will such purchases be refundable, transferable, or exchangeable. Except as prohibited by applicable law, Licensor has the absolute right to manage, regulate, control, modify, suspend, and/or eliminate such VC and/or VG as it sees fit in its sole discretion, and Licensor shall have no liability to you or anyone else for the exercise of such rights. NO TRANSFERS: Any transferring, trading, selling, or exchanging of any VC or VG to anyone, other than in game play using the Software as expressly authorized by Licensor ("Unauthorized Transactions"), including, but not limited to, among other users of the Software, is not sanctioned by Licensor and is strictly forbidden. Licensor reserves the right, in its sole discretion, to terminate, suspend, or modify your User Account and your VC and VG and terminate this Agreement if you engage in, assist in, or request any Unauthorized Transactions. All users who participate in such activities do so at their own risk and hereby agree to indemnify and hold harmless Licensor, its partners, licensors, affiliates, contractors, officers, directors, employees, and agents from all damages, losses and expenses arising directly or indirectly from such actions. You acknowledge that Licensor may request that the applicable Application Store stop, suspend, terminate, discontinue, or reverse any Unauthorized Transaction, regardless of when such Unauthorized Transaction occurred (or has yet to occur) when it suspects or has evidence of fraud, violations of this Agreement, violations of any applicable law or regulation, or any intentional act designed to interfere or that otherwise has the effect of or may have the effect of intervening in any way with the operation of the Software. If we believe or have any reason to suspect that you have engaged in an Unauthorized Transaction, you further agree that Licensor may, in its sole discretion, restrict your access to your available VC and VG in your User Account or terminate or suspend your User Account and your rights to any VC, VG, and other items associated with your User Account.

LOCATION: VC is only available to customers in certain locations. You may not purchase or use VC if you are not in an approved location.

a bit adult ad a son

### SOFTWARE STORE TERMS

This Agreement and the provision of the Software through any Software Store (including the purchase of VC or VG) is subject to the additional terms and conditions set forth on or in or required by the applicable Software Store and all such applicable terms and conditions are incorporated herein by this reference. Licensor is not responsible or liable to you for any credit card or bank-related charges or other charges or fees related to your purchase transactions within the Software or through a Software Store. All such transactions are administered by the Software Store, not Licensor. Licensor expressly disclaims any liability for any such transactions, and you agree that your sole remedy regarding all transactions is from or through such Software Store.

This Agreement is solely between you and Licensor, and not with any Software Store. You acknowledge that the Software Store has no obligation to furnish any maintenance or support services to you in connection with the Software. Except for the foregoing, to the maximum extent permitted by applicable law, the Software Store will have no other warranty obligation whatsoever with respect to the Software. Any claim in connection with the Software related to product liability, a failure to conform to applicable legal or regulatory requirements, claims under consumer protection or similar legislation or intellectual property infringement are governed by this Agreement, and the Software Store is not responsible for such claims. You must comply with the Software Store Terms of Service and any other Software Store applicable rules or policies. The license to the Software is a non-transferable license to use the Software only on an applicable device that you own or control. You represent that you are not located in any U.S.-embargoed countries or other geographical areas or on the U.S. Treasury Department's list of Specially Designated Nationals or the U.S. Department of Commerce Denied Person's list or Entity List. The Software Store is a third-party beneficiary to this Agreement and may enforce this Agreement against you.

### INFORMATION COLLECTION & USAGE

By installing and using the Software, you consent to the information collection and usage terms set forth in this section and Licensor's Privacy Policy, including (where applicable) (i) the transfer of any personal information and other information to Licensor, its affiliates, vendors, and business partners, and to certain other third parties, such as governmental authorities, in the U.S. and other countries located outside Europe or your home country, including countries that may have lower standards of privacy protection; (ii) the public display of your data, such as identification of your user-created content or displaying your scores, ranking, achievements, and other gameplay data on websites and other platforms; (iii) the sharing of your gameplay data with hardware manufacturers, platform hosts, and Licensor's marketing partners; and (iv) other uses and disclosures of your personal information or other information as specified in the above-referenced Privacy Policy, as amended from time to time. If you do not want your information used or shared in this manner, then you should not use the Software.

For the purposes all data privacy issues, including the collection, use, disclosure, and transfer of your personal information and other information, the Privacy Policy located at www.rockstargames.com/ privacy, as amended from time to time, takes precedence over any other statement in this Agreement.

### WARRANTY

LIMITED WARRANTY: Licensor warrants to you (if you are the initial and original purchaser of the Software but not if you obtain the pre-recorded Software and accompanying documentation as a transfer from the original purchaser) that the original storage medium holding the Software is free from defects in material and workmanship under normal use and service for 90 days from the date of purchase. Licensor warrants to you that the Software is compatible with a personal computer meeting the minimum system requirements listed in the Software documentation or that it has been certified by the gaming unit producer as compatible with the gaming unit for which it has been published. However, due to variations in hardware, software, internet connections, and individual usage, Licensor does not warrant the performance of the Software on your specific computer or gaming unit. Licensor does not warrant against interference with your enjoyment of the Software; that the Software will meet your requirements; that operation of the Software will be uninterrupted or errorfree: or that the Software will be compatible with third-party software or hardware or that any errors in the Software will be corrected. No oral or written advice provided by Licensor or any authorized representative shall create a warranty. Because some jurisdictions do not allow the exclusion of or limitations on implied warranties or the limitations on the applicable statutory rights of a consumer, some or all of the above exclusions and limitations may not apply to you.

If for any reason you find a defect in the storage medium or Software during the warranty period, Licensor agrees to replace, free of charge, any Software discovered to be defective within the warranty period as long as the Software is currently being manufactured by Licensor. If the Software is no longer available, Licensor retains the right to substitute a similar piece of Software of equal or greater value. This warranty is limited to the storage medium and the Software as originally provided by Licensor and is not applicable to normal wear and tear. This warranty shall not be applicable and shall be void if the defect has arisen through abuse, mistreatment, or neglect. Any implied warranties prescribed by statute are expressly limited to the 90-day period described above.

Except as set forth above, this warranty is in lieu of all other warranties, whether oral or written, express or implied, including any other warranty of merchantability, fitness for a particular purpose, or non-infringement, and no other representations or warranties of any kind shall be binding on Licenso

When returning the Software subject to the limited warranty above, please send the original Software only to Licensor address specified below and include: your name and return address; a photocopy of your dated sales receipt; and a brief note describing the defect and the system on which you are running the Software.

### INDEMNITY

You agree to indemnify, defend, and hold Licensor, its partners, licensors, affiliates, contractors, officers, directors, employees, and agents harmless from all damages, losses, and expenses arising directly or indirectly from your acts and omissions to act in using the Software pursuant to the terms of the Agreement.

IN NO EVENT WILL LICENSOR BE LIABLE FOR SPECIAL, INCIDENTAL, OR CONSEQUENTIAL DAMAGES RESULTING FROM POSSESSION, USE, OR MALFUNCTION OF THE SOFTWARE, INCLUDING, BUT NOT LIMITED TO. DAMAGES TO PROPERTY, LOSS OF GOODWILL, COMPUTER FAILURE OR MALFUNCTION, AND, TO THE EXTENT PERMITTED BY LAW, DAMAGES FOR PERSONAL INJURIES, PROPERTY DAMAGE, OR LOST PROFITS OR PUNITIVE DAMAGES FROM ANY CAUSES OF ACTION ARISING OUT OF OR RELATED TO THIS AGREEMENT OR THE SOFTWARE, WHETHER ARISING IN TORT (INCLUDING NEGLIGENCE), CONTRACT, STRICT LIABILITY OR OTHERWISE WHETHER OR NOT LICENSOR HAS BEEN ADVISED OF THE POSSIBILITY OF SUCH DAMAGES. IN NO EVENT SHALL LICENSOR'S LIABILITY FOR ALL DAMAGES (EXCEPT AS REQUIRED BY APPLICABLE LAW) EXCEED THE ACTUAL PRICE PAID BY YOU FOR USE OFTHE SOFTWARE

IN NO EVENT SHALL LICENSOR'S AGGREGATE LIABILITY FOR ANY AND ALL CLAIMS HEREUNDER BY YOU, REGARDLESS OF THE FORM OF ACTION, EVER EXCEED THE GREATER OF THE FEES PAID BY YOU TO LICENSOR FOR THE PRECEDING TWELVE (12) MONTH PERIOD FOR ANYTHING RELATING TO THE SOFTWARE OR US\$200, WHICHEVER IS GREATER

BECAUSE SOME STATES/COUNTRIES DO NOT ALLOW LIMITATIONS ON HOW LONG AN IMPLIED WARRANTY LASTS AND/OR THE EXCLUSION OR LIMITATION OF LIABILITY FOR INCIDENTAL OR CONSEQUENTIAL DAMAGES, DEATH, OR PERSONAL INJURY RESULTING FROM NEGLIGENCE, FRAUD, OR WILLFUL MISCONDUCT, THESE LIMITATIONS AND/OR EXCLUSIONS AND ANY EXCLUSION OR LIMITATION OTHERWISE RESULTING FROM THE ABOVE INDEMNITY MAY NOT APPLY TO YOU, THIS WARRANTY SHALL NOT BE APPLICABLE SOLELY TO THE EXTENT THAT ANY SPECIFIC PROVISION OF THIS WARRANTY IS PROHIBITED BY ANY FEDERAL, STATE, OR MUNICIPAL LAW, WHICH CANNOT BE PRE-EMPTED. THIS WARRANTY GIVES YOU SPECIFIC LEGAL RIGHTS, AND YOU MAY HAVE OTHER RIGHTS THAT VARY FROM JURISDICTION TO JURISDICTION.

WE DO NOT AND CANNOT CONTROL THE FLOW OF DATA TO OR FROM OUR NETWORK AND OTHER PORTIONS OF THE INTERNET. WIRELESS NETWORKS, OR OTHER THIRD-PARTY NETWORKS, SUCH FLOW DEPENDS IN LARGE PART ON THE PERFORMANCE OF THE INTERNET AND WIRELESS SERVICES PROVIDED OR CONTROLLED BY THIRD PARTIES, AT TIMES, ACTIONS OR INACTIONS OF SUCH THIRD PARTIES MAY IMPAIR OR DISRUPT YOUR CONNECTIONS TO THE INTERNET, WIRELESS SERVICES, OR PORTIONS THEREOF, WE CANNOT GUARANTEE THAT SUCH EVENTS WILL NOT OCCUR. ACCORDINGLY, WE DISCLAIM ANY AND ALL LIABILITY RESULTING FROM OR RELATED TO THIRD-PARTY ACTIONS OR INACTIONS THAT IMPAIR OR DISRUPT YOUR CONNECTIONS TO THE INTERNET, WIRELESS SERVICES, OR PORTIONS THEREOF OR THE USE OF THE SOFTWARE AND RELATED SERVICES AND PRODUCTS

### TERMINATION

This Agreement is effective until terminated by you or by the Licensor. This Agreement automatically terminates when Licensor ceases to operate the Software servers (for games exclusively operated online), if Licensor determines or believes your use of the Software involves or may involve fraud or money laundering or any other illicit activity, or upon your failure to comply with terms and conditions of this Agreement, including, but not limited to, the License Conditions above. You may terminate this 91

i.

and the second second se

Agreement at any time by (i) requesting Licensor to terminate and delete your User Account that is used to access or use the Software using the method set forth in the Terms of Service or (ii) destroying and/or deleting any and all copies of all Software in your possession, custody, or control. Deleting the Software from your Game Platform will not delete the information associated with your User Account, including any VC and VG associated with your User Account. If you reinstall the Software using the same User Account, then you may still have access to your prior User Account information, including any VC and VGassociated with your User Account. However except as otherwise prohibited by applicable law, if your User Account is deleted upon termination of this Agreement for any reason, all VC and/or VGassociated with your User Account will also be deleted, and you will no longer be available for use the Software or any VC or VG associated with your User Account. If this Agreement terminates due to your violation of this Agreement, Licensor may prohibit you from re-registering or re-accessing the Software. Upon any termination of this Agreement, you must destroy or return the physical copy of Software to Licensor, as well as permanently destroy all copies of the Software, accompanying documentation, associated materials, and all of its component parts in your possession or control, including from any client server, computer, gaming unit, or mobile device on which it has been installed. Upon termination of this Agreement, your rights to use the Software, including any VC or VG associated with your User Account, will terminate immediately, and you must cease all use of the Software. The termination of this Agreement will not affect our rights or your obligations arising under this Agreement.

### U.S. GOVERNMENT RESTRICTED RIGHTS

The Software and documentation have been developed entirely at private expense and are provided as "Commercial Computer Software" or "restricted computer software". Use, duplication, or disclosure by the U.S. Government or a U.S. Government subcontractor is subject to the restrictions set forth in subparagraph (c)(1)(ii) of the Rights in Technical Data and Computer Software clauses in DFARS 252.2277013 or as set forth in subparagraph (c)(1) and (2) of the Commercial Computer Software Restricted Rights clauses at FARS 222.277.19, as applicable. The Contractor/Manufacturer is Licensor at the location listed below. FOILTRAIE FRAMEDIES.

You hereby agree that if the terms of this Agreement are not specifically enforced, Licensor will be irregarably damaged, and therefore you agree that Licensor shall be entitled, without bond, other security, or proof of damages, to appropriate equitable remedies with respect any of this Agreement, including temporary and permanent injunctive relief, in addition to any other available remedies. TAXES AND EXPENSES

You shall be responsible for and shall pay and shall indemnify and hold harmless Licensor and any and all of its affiliates, officers, directors, and employees against all taxes, duties, and levies of any kind imposed by any governmental entity with respect to the transactions contemplated under the this Agreement, including interest and penalties thereon exclusive of taxes on Licensor's net income), inrespective of whether included in any livicide sent to you at any time by Licensor. You shall upper entitlotes only not add the sent sent costs incred by you in connection with your activities hereunder, if any, are your sole responsibility. You are not entitled to reimbursement from Licensor for any expenses, and will hold Licensor harmless thereform. TEMNS OF SERVICE

All access to and use of the Software is subject to this Agreement, the applicable Software documentation, Licensor's ferms of Service, and Licensor's Privacy Policy, and all terms and conditions of the Terms of Service are hereby incorporated into this Agreement by this reference. These agreements represent the complete agreement between you and Licensor relating to use of the Software and related services and products and supersede and replace any prior agreements between you and Licensor, whether written or oral. To the extent there is a conflict between this Agreement and the Terms of Service, this Agreement shall control.

### MISCELLANEOUS

If any provision of this Agreement is held to be unenforceable for any reason, such provision shall be reformed only to the extent necessary to make it enforceable and the remaining provisions of this Agreement shall not be affected.

## GOVERNING LAW

This Agreement shall be construed (without regard to conflicts or choice of law principles) under the laws of the State of New York, as such law is applied to agreements between New York residents entered into and to be performed within New York, except as governed by federal Iaw. Unless expressly waived by Licensor in writing for the particular instance or contrary to local law, the sole and exclusive jurisdiction and venue for actions related to the subject matter hereof shall be the state and federal courts located in Licensor's principal corporate place of business (New York County, New York, U.S.A.). You and Licensor consent to the jurisdiction of studie courts and agree that process may be as allowed by New York state or federa law. You and Licensor agree states and Licensor production of the studies of Geods (Vienna, 1980) shall not apply to this Agreement or to any dispute or transaction arising out of this Agreement.

IF YOU HAVE ANY QUESTIONS CONCERNING THIS AGREEMENT, YOU MAY CONTACT US IN WRITING AT: TAKE-TWO INTERACTIVE SOFTWARE, INC., 622 BROADWAY, NEWYORK, NY 10012.

©205-2011 Rockstar Games, Inc. Rockstar Games, **R**, Rockstar Games San Diego, Red Dead Redemption, Undead Nightmare, and Red Dead marks and logos are trademarks and/or registered trademarks of Take-Two Interactive Software. All other marks and trademarks are properties of their respective owners. All rights reserved.

## ECHNICAL SUPPORT

If you are experiencing technical difficulties, please visit www. rockstargames.com/support for the latest support contact information and answers to frequently-asked questions. We offer support via web, email, phone, and Twitter.

## For Help & Support please visit: **eu.playstation.com** or refer to the telephone list below.

| Australia     | 1300 365 911<br>Calls charged at local rate                                                                               | Nederla  |
|---------------|----------------------------------------------------------------------------------------------------|----------|
| Belgique/Belg | gië/Belgien 011 516 406<br>Tarif appel local/Lokale kosten                                                                | New Zea  |
| Česká republi | ika 0225341407                                                                                                    |          |
| Danmark       | <b>90 13 70 13</b><br>Pris: 6:-/minut, support@dk.playstation.com<br>Mandag – Torsdag 10.00 – 18.00, Fredag 10.00 – 17.30 | Norge    |
| Deutschland   | 01805 766 977<br>0.14 Euro/Minute                                                                                         | <u> </u> |
| España        | 902 102 102<br>Tarifa nacional                                                                                            | Österrei |
| Ελλάδα        | 801 11 92000                                                                                                    | Portuga  |
| France        | 0820 31 32 33<br>prix d'un appel local – ouvert du lundi au samedi                                                        | Россия   |
|               | ישראל – ישפאר מוצרי צריכה<br>טלפון תמיכה 09-9711710 פקס 09-9560957                                                        | Suisse/S |
| Ireland       | www.isfar.co.il או בקרו באתר<br>0818 365065<br>All calls charged at national rate                                         | Suomi    |
| Italia        | <b>199 116 266</b><br>n 8:00 – 18:30 e Sab 8:00 – 13:00: 11 88 centesimi di euro                                          | Sverige  |

Lun/Ven 8:00 – 18:30 e Sab 8:00 – 13:00: 11,88 centesimi di euro + IVA al minuto Festivi: 4,75 centesimi di euro + IVA al minuto Telefoni cellulari secondo il piano tariffario prescelto

Malta 234 36 000 Local rate

## If your local telephone number is not shown, please visit eu.playstation.com for contact details.

UK

Where you see either symbol on any of our electrical products, batteries or packaging, it indicates that the relevant electrical product or battery should not be disposed of as general household waste in Europe. To ensure the correct waste treatment of the product and battery, please dispose of them in accordance with any applicable local laws or requirements for disposal of electrical equipment/batteries. In so doing, you will help to conserve natural resources and improve standards of environmental protection in treatment and disposal of electrical waste.

This symbol may be used on batteries in combination with additional chemical symbols. The chemical symbols for mercury (Hg) or lead (Pb) will appear if the battery contains more than 0.0005% mercury or more than 0.004% lead.

| erlands  | 0495 574 817<br>Interlokale kosten                                                                                           |
|----------|----------------------------------------------------------------------------------------------------|
| Zealand  | 09 415 2447<br>National Rate<br>0900 97669<br>Call cost \$1.50 (+ GST) per minute                                            |
| le       | 820 68 322<br>Pris: 6,50:-/min, support@no.playstation.com<br>Mandag – Torsdag 10.00 – 18.00, Fredag 10.00 – 17.30           |
| rreich   | <b>0820 44 45 40</b><br>0,116 Euro/Minute                                                                                    |
| ugal     | 707 23 23 10<br>Serviço de Atendimento ao Consumidor/Serviço Técnico                                                         |
| ия       | + 7 (495) 981-2372                                                                                                    |
| e/Schwei | iz/Svizzera 0848 84 00 85<br>Tarif appel national/Nationaler Tarif/Tariffa Nazionale                                         |
| ni       | 0600 411 911<br>0.79 Euro/min + pvm fi-hotline@nordiskfilm.com<br>maanantai – perjantai 12–18                                |
| ige      | <b>0900-20 33 075</b><br>Pris 7,50:- min, support@se.playstation.com<br>Måndag – Torsdag 10.00 – 18.00, Fredag 10.00 – 17.30 |
|          | 0844 736 0595                                                                                                    |

National rate

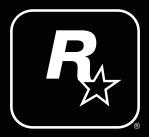

## BLES-01294

"♣", "PlayStation", "△ ⊙ ⊗ □ " and "DUALSHOCK" are trademarks or registered trademarks of Sony Computer Entertainment Inc. "Blu-ray Disc™" and "Blu-ray™" are trademarks of the Blu-ray Disc Association. All rights reserved.